## **Wymagania edukacyjne niezbędne do otrzymania poszczególnych śródrocznych i rocznych ocen klasyfikacyjnych z informatyki dla klasy VII**

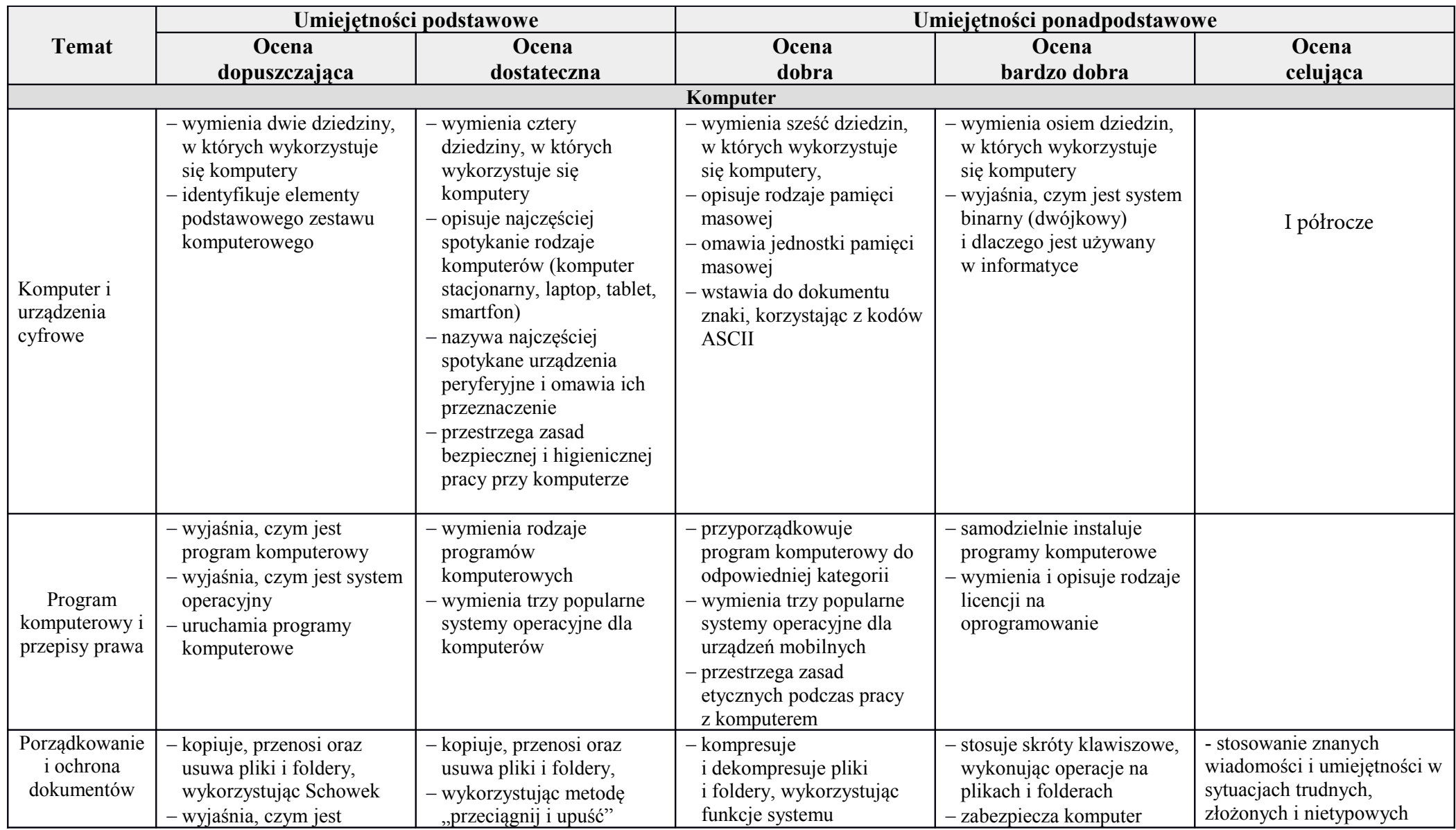

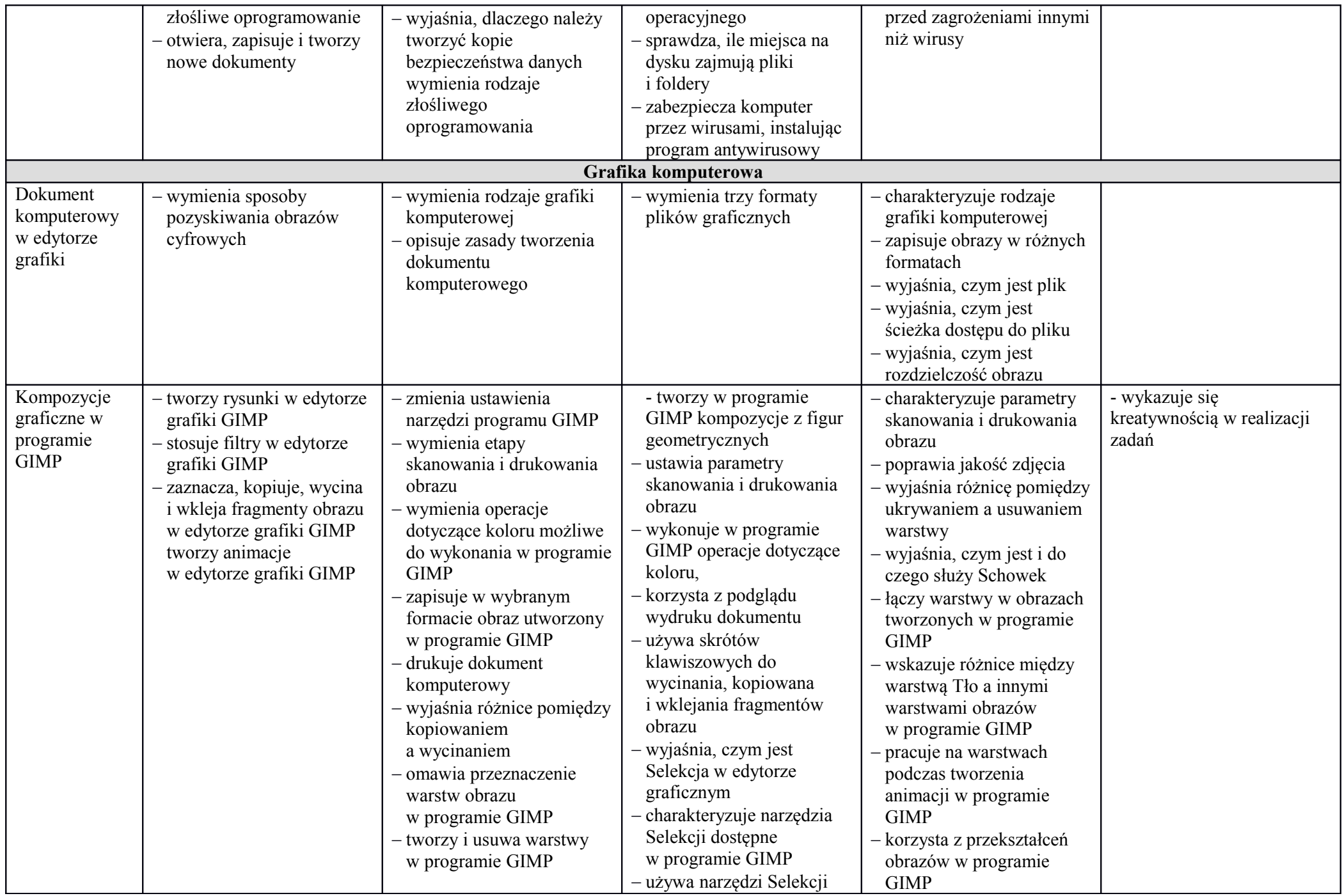

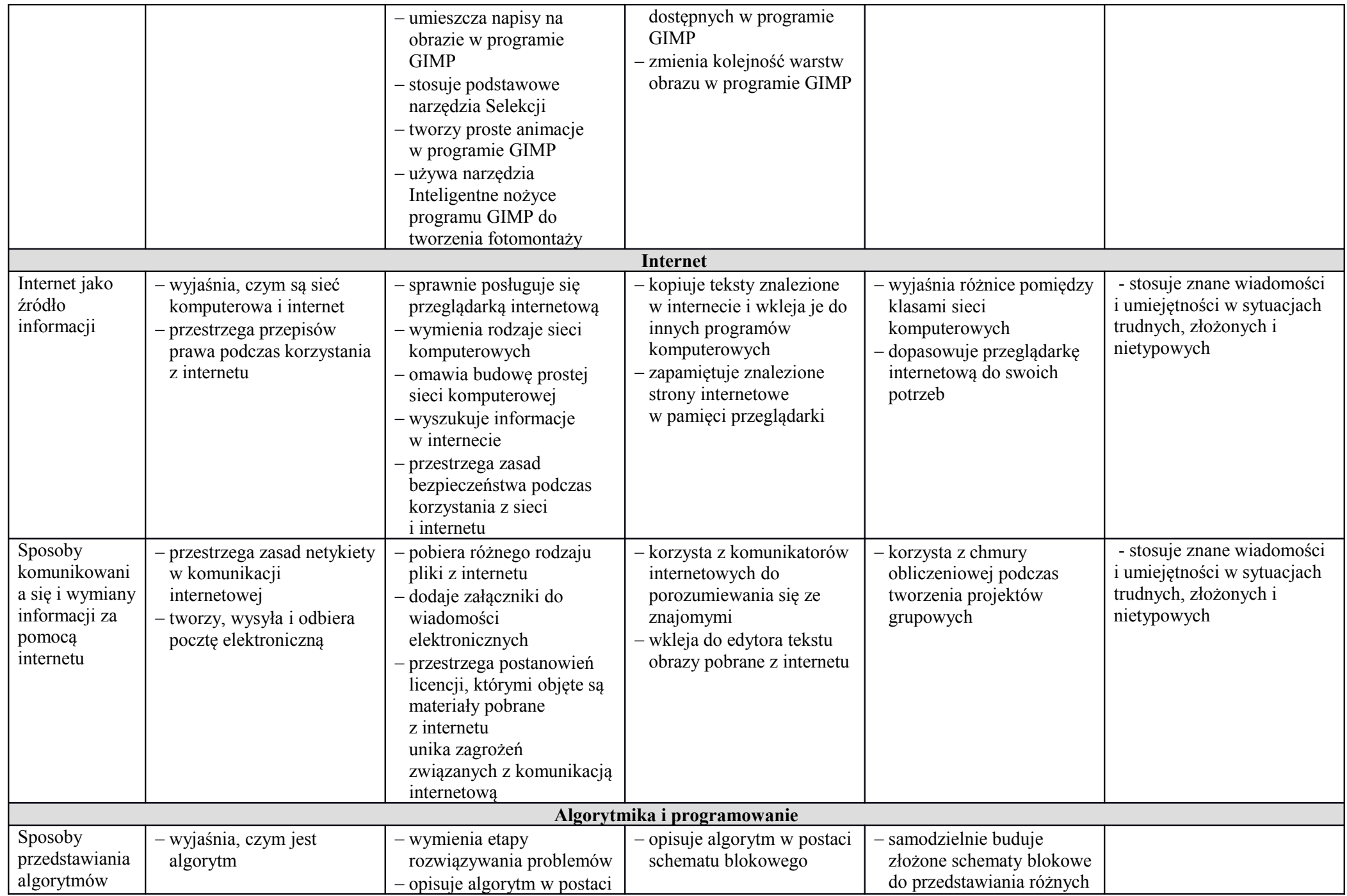

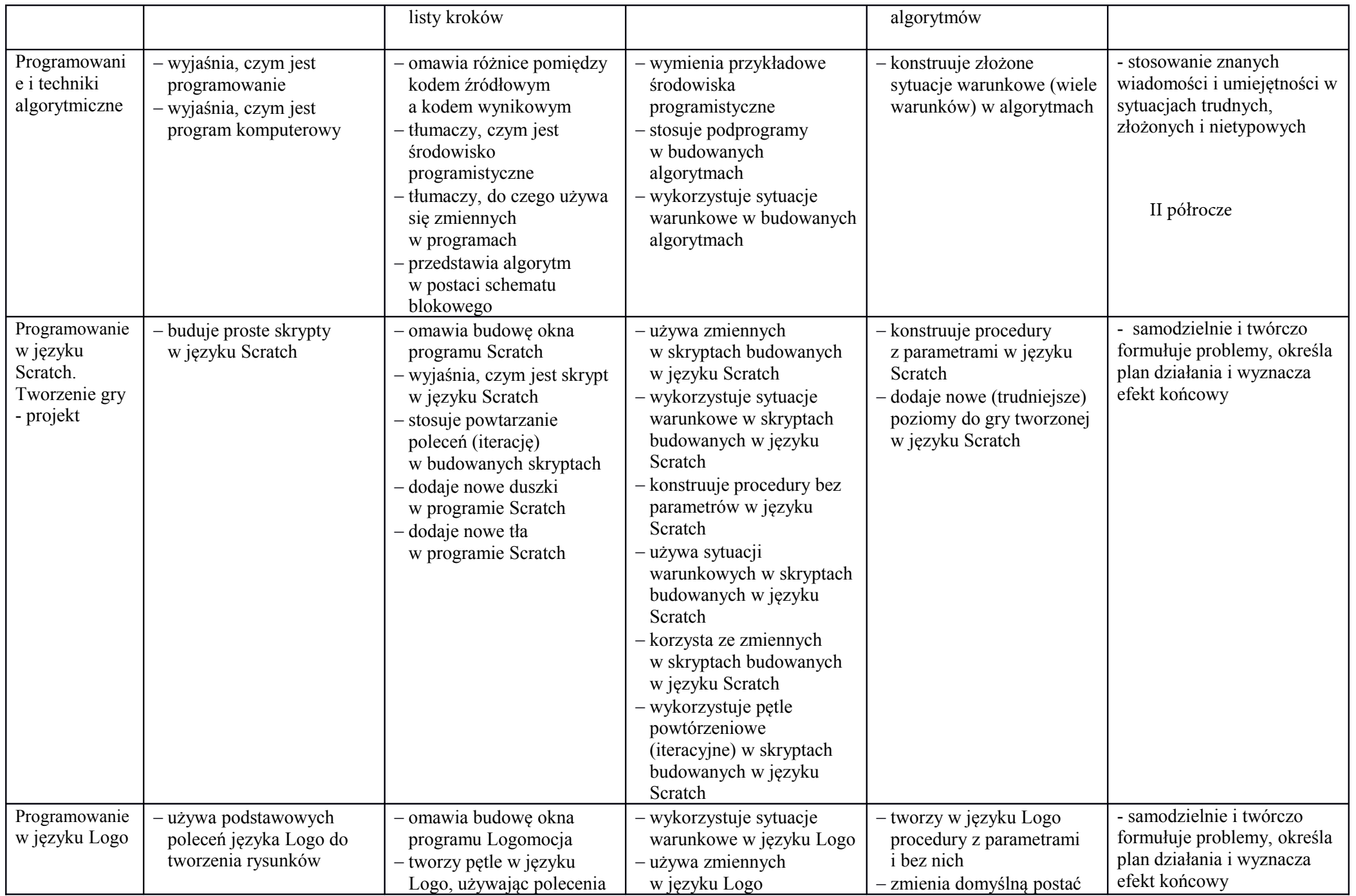

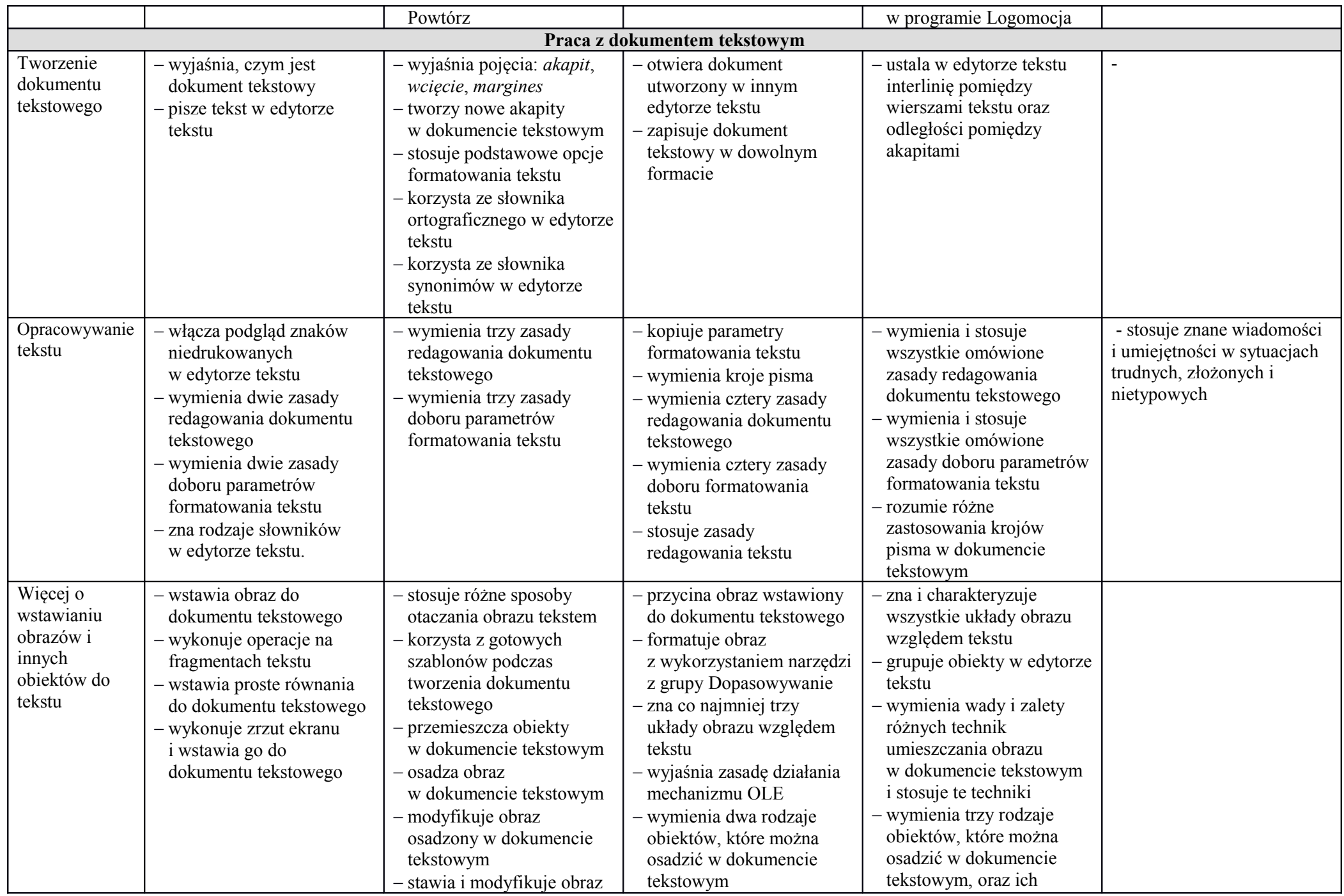

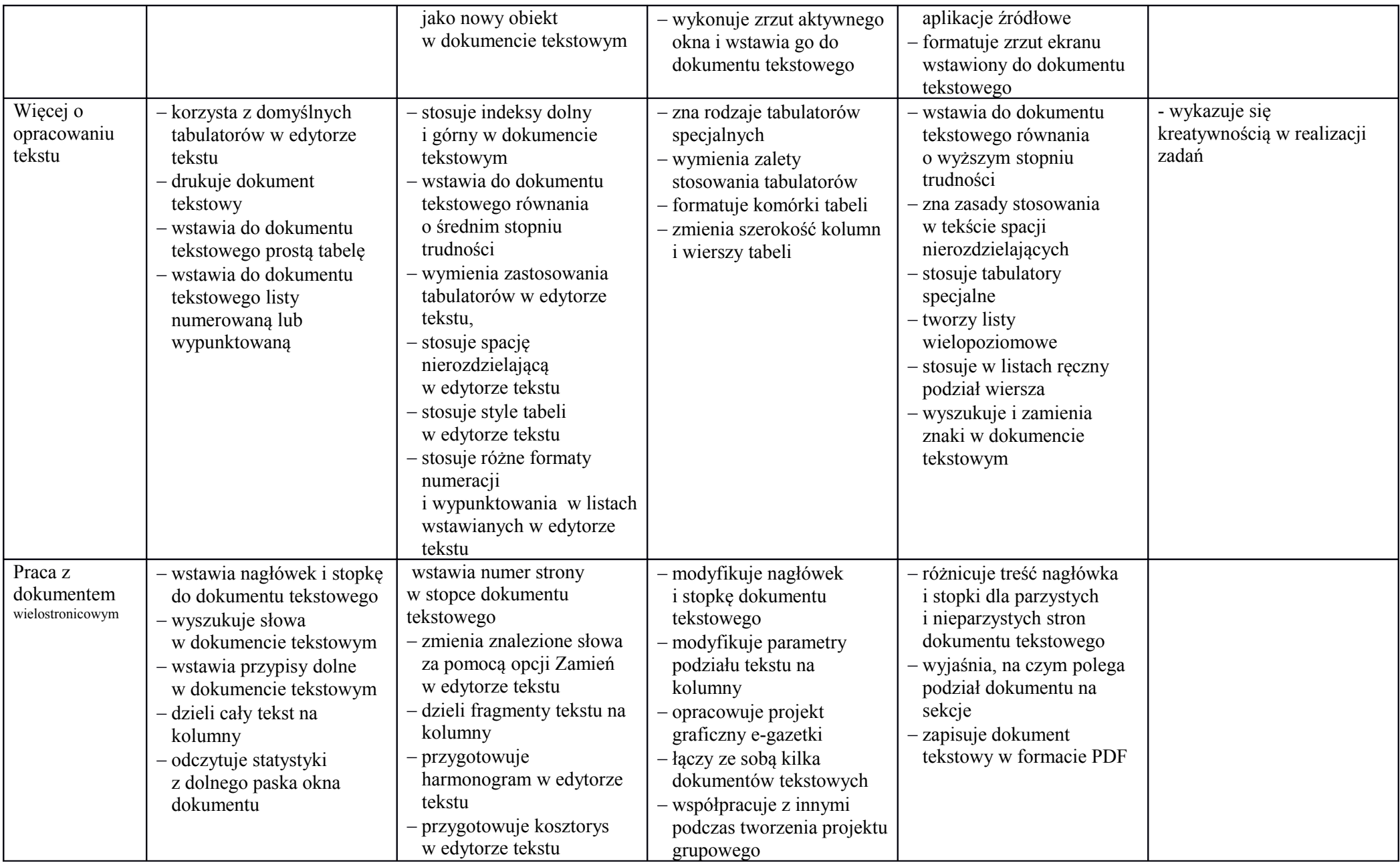

\*\*\* Ocena niedostateczna nie spełnia wymagań na ocenę dopuszczającą